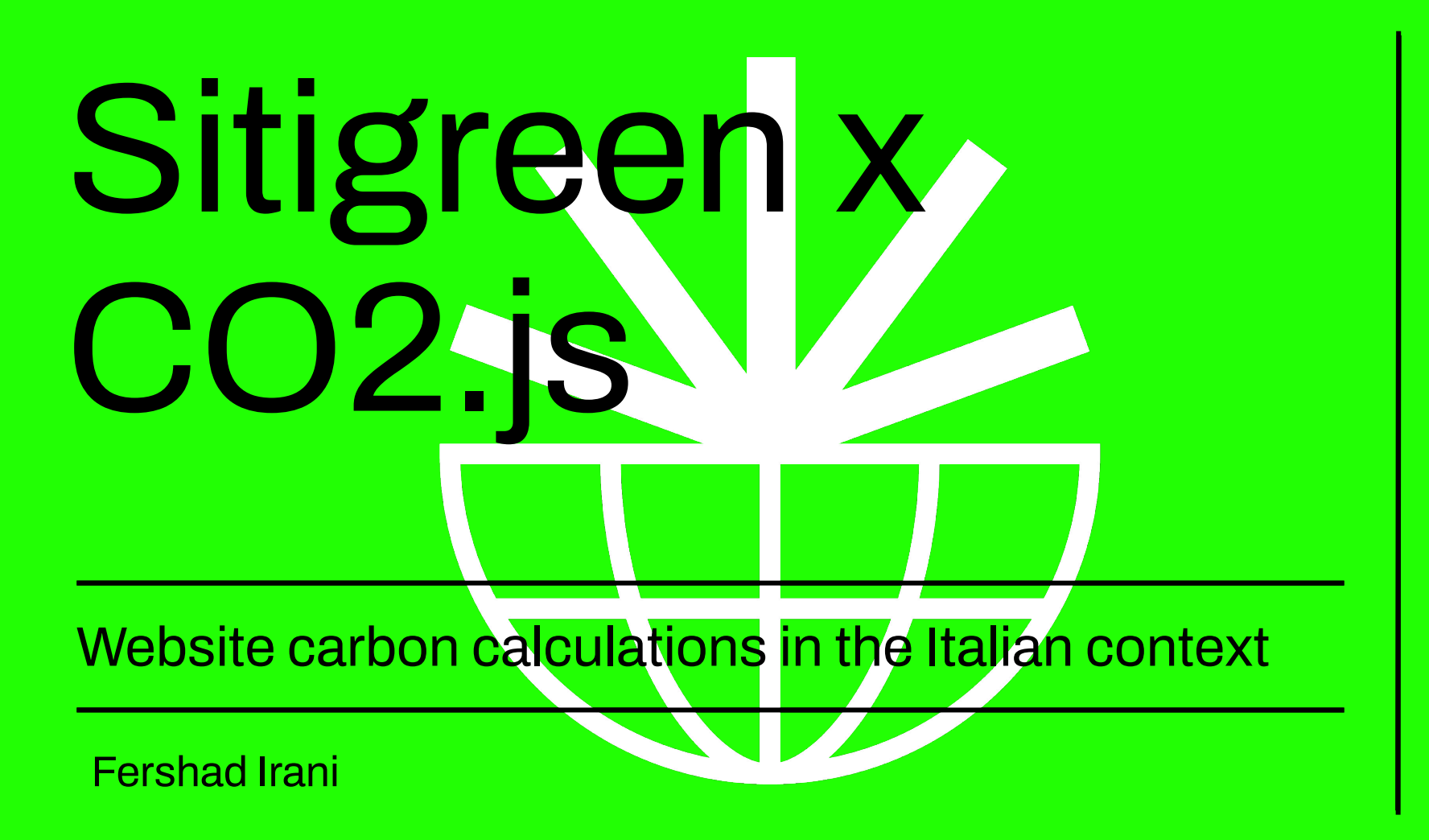

## Hello, I'm Fershad!

### **Stuff I do**

- Work with the **[Green Web Foundation](https://www.thegreenwebfoundation.org/)**
- Maintainer of **CO2.js**
- Creator of **[Are my third parties green?](https://aremythirdpartiesgreen.com/)**
- Writer of **[COP Website Reviews](https://fershad.com/writing/cop28-uae-a-low-carbon-website-review)**
- **I also …**
	- Play, referee, coach and organise **Touch Football in Taiwan**

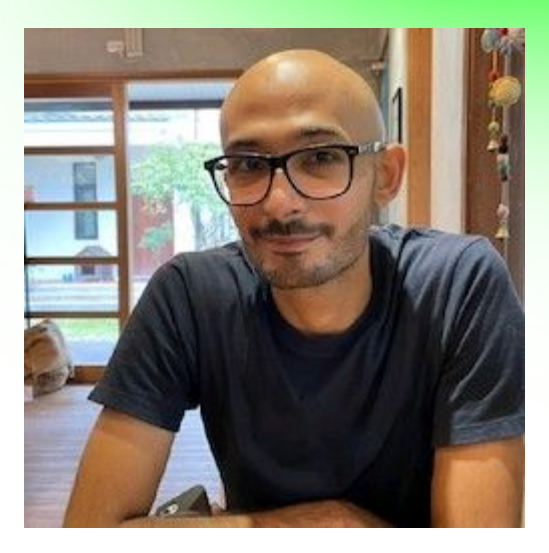

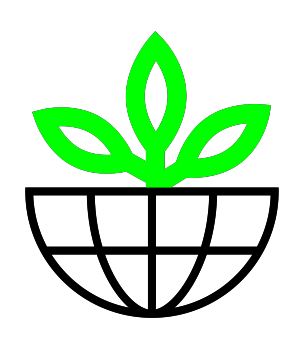

# About the project

Update the Sitigreen website carbon calculator to return results that can be tailored for an Italian audience.

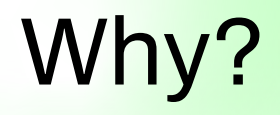

- Sitigreen's main audience is the Italian market.
- However, it originally **did not have the flexibility** to customise results for an Italian audience.

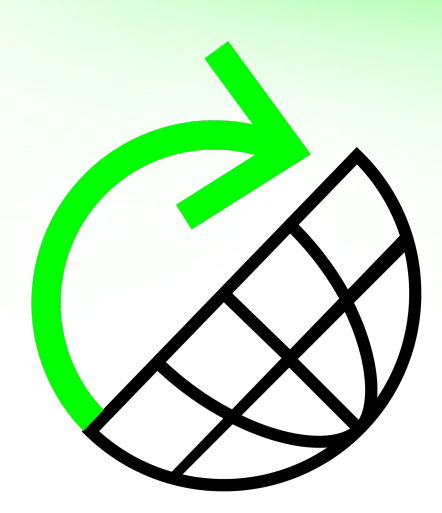

## Why?

- It also lacked context:
	- About the location of the server.
	- *-* About the location of the users.
- It used global averages in calculations.

## In the end, all carbon emissions calculations look like a version of this:

### *Emissions (g CO2e) = Energy Used (kWh) x Grid Intensity (g CO2e/kWh)*

## Under or over estimation

**World:** 437.67 g CO2e/kWh

**Italy:** 371.69 g CO2/kWh

**Taiwan:** 560.98 g CO2/kWh

Average annual grid intensity, 2022.

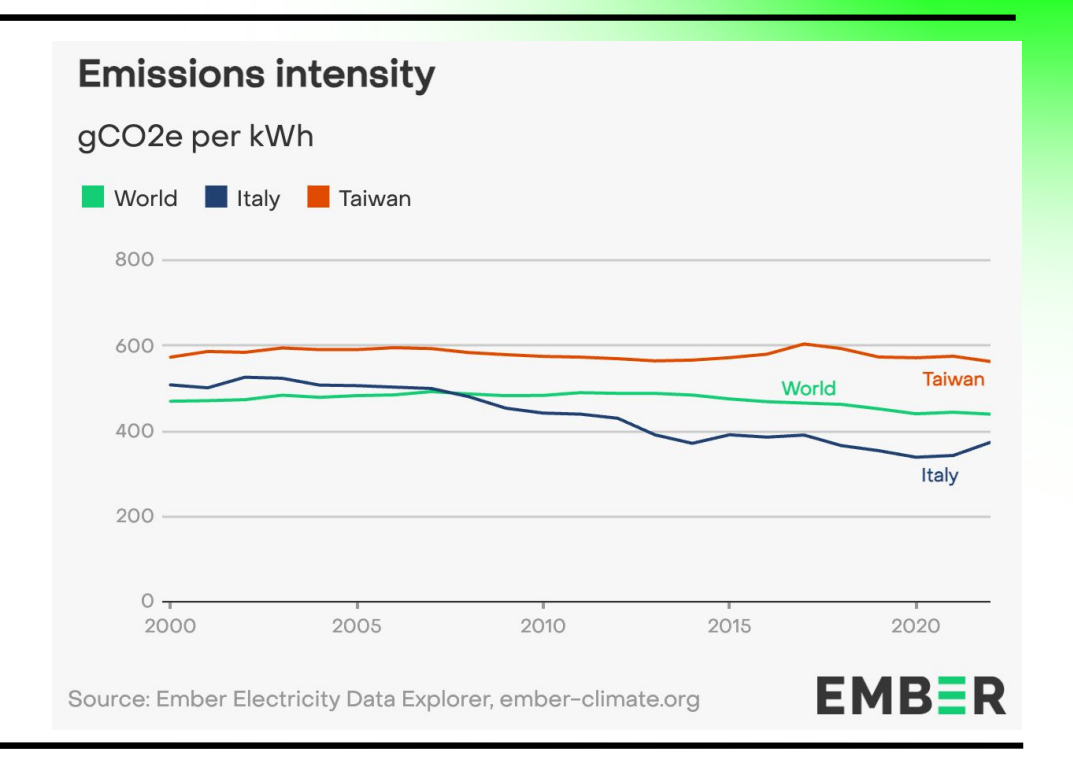

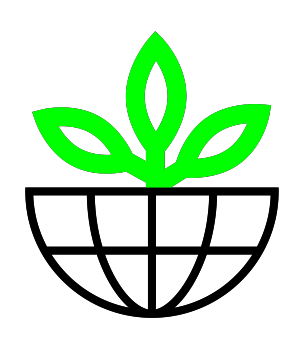

# The project in detail

GREEN WEB FOUNDATION

## What changed. What didn't.

### **What we changed**

- Replaced previous API with CO2.js (Code)
- Added a field for users to select their location (UI)
- Check for website server location with IP 2 CO2 Intensity API (Code)
- Surface additional context to the results (UI)

### **What didn't change**

- Use the Sustainable Web Design (SWD) model for calculations
- The website is still written in PHP

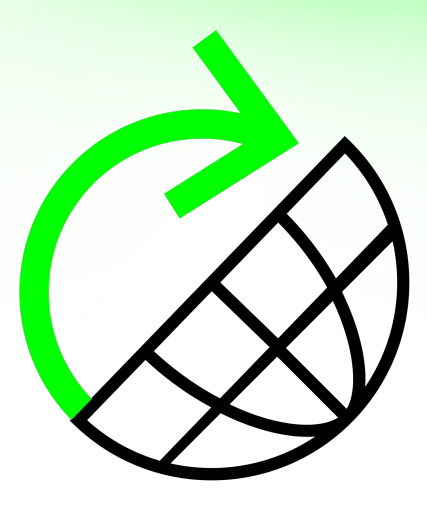

## Replace previous API with CO2.js

### **Why change?**

- Needed a way to *change grid intensity* used for calculating:
	- User device emissions
	- Website server emissions

### **Why CO2.js?**

- **Drop in replacement.** Uses the SWD model by default just like other popular calculators.
- Allows developer to **adjust** server, network, and device segment **grid intensity**.
- Includes annual average **grid intensity for 209 countries & 13 regions**.

## A few extra changes

The previous API did a lot of stuff behind the scenes. Sitigreen now had to do that itself.

### **Check for green web hosting**

- Using Green Web Foundation's Greencheck API.
- **Get data transfer of web page on load**
	- Using Google's PageSpeed Insight API.

## Allow users to set their location

### **Four options:**

- **Italy**
- **Europe**
- **World**
- Unknown

Fed into CO2.js for calculating emissions for user devices.

### Valuta l'impatto ambientale del tuo sito web

Inserisci l'URL di una pagina web per verificare le emissioni di  $CO<sub>2</sub>$  che sta generando

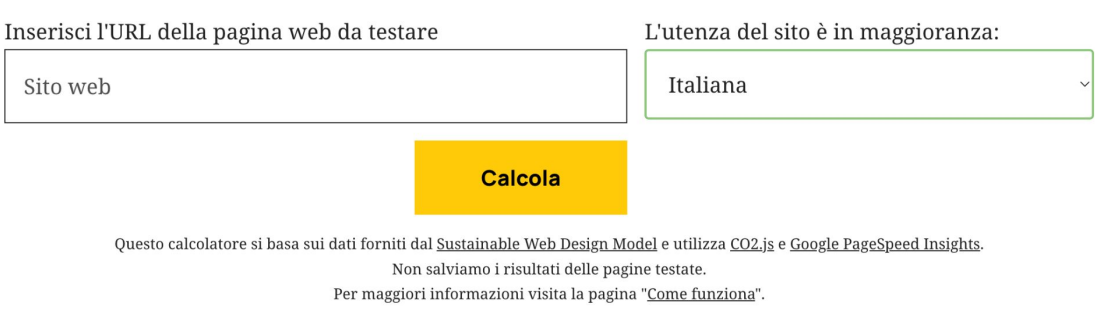

## That achieved our MVP. But we added a few extra touches.

## Check web server location

### **Why?**

If we can include context about the server location, then it improves the output we can generate.

### **How?**

- *- If* the website being tested is **not green** when checked by the GreenCheck API.
	- Use a PHP function (gethostbyname) to find the web host IP address.
	- Check for the location of that IP address using the IP 2 CO2 Intensity API.
	- Fed into CO2.js for calculating emissions for website hosting.

## Additional context in the results

This gives the user a clear picture of what went into the calculation.

It helps provide clarity around *why* the results here might differ from other website carbon calculators.

Il tuo sito web emette circa  $0.49g$  di CO<sub>2</sub>. Il tuo sito web non è ospitato su una server farm green.

### **Dettagli**

#### Variabili

Queste variabili possono cambiare per ogni test che viene eseguito.

- · Peso della pagina: 1.9 MB
- Server farm green: No
- Server location: WORLD (Grid intensity:  $435.99g \text{ CO}_2/\text{kWh}$ )
- Posizione dell'utente: ITA (Grid intensity: 371.692g CO<sub>2</sub>/kWh)

#### Costanti

Queste sono le costanti utilizzate nel modello di calcolo.

- Rete dati:  $442g \text{ CO}_2/\text{kWh}$
- Produzione:  $442g \text{ CO}_2/\text{kWh}$
- · Nuovi visitatori: 75%
- Visitatori di ritorno: 25%
- Dati non in cache per visitatori di ritorno:  $2%$

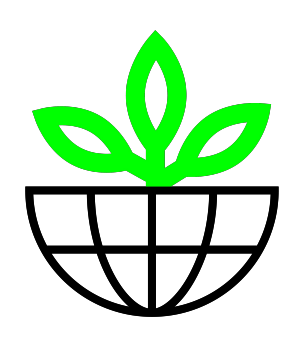

# Summary

GREEN WEB FOUNDATION

## **Summary**

### **What we accomplished in this project**

- Integrated CO2.js into Sitigreen's WordPress PHP code base.
- Provided a way for users to include context about *their* location in carbon estimates.
- Include additional context about the website server location in carbon estimates.

## Raise the awareness of Italian people about the environmental impact of the digital sector.

### **Resources**

**Green Web Foundation Libraries & APIs**

- [CO2.js](https://developers.thegreenwebfoundation.org/co2js/overview/)
- [Greencheck API](https://developers.thegreenwebfoundation.org/api/greencheck/v3/check-single-domain/)
- [IP to CO2 Intensity API](https://developers.thegreenwebfoundation.org/api/ip-to-co2/overview/)

### **Other APIs**

**-**

- [PageSpeed Insights](https://developers.google.com/speed/docs/insights/v5/get-started)

**Other Data Sets**

- [Ember Climate](https://ember-climate.org/data/data-tools/data-explorer/)

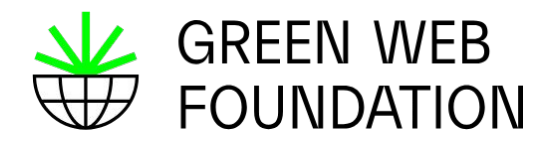

## Talks. Workshops. Training. Consulting.

### **SERVICES**

Our services are designed to support organisations at any stage of their digital sustainability journey.

Whether you're just starting to learn about the concepts or looking to transform more deeply, Green Web Foundation is your trusted partner. Our mission as a non-profit is to leverage the power of open-source code and data to help others make impactful responses to the climate crisis and achieve a fossil-free internet by 2030.

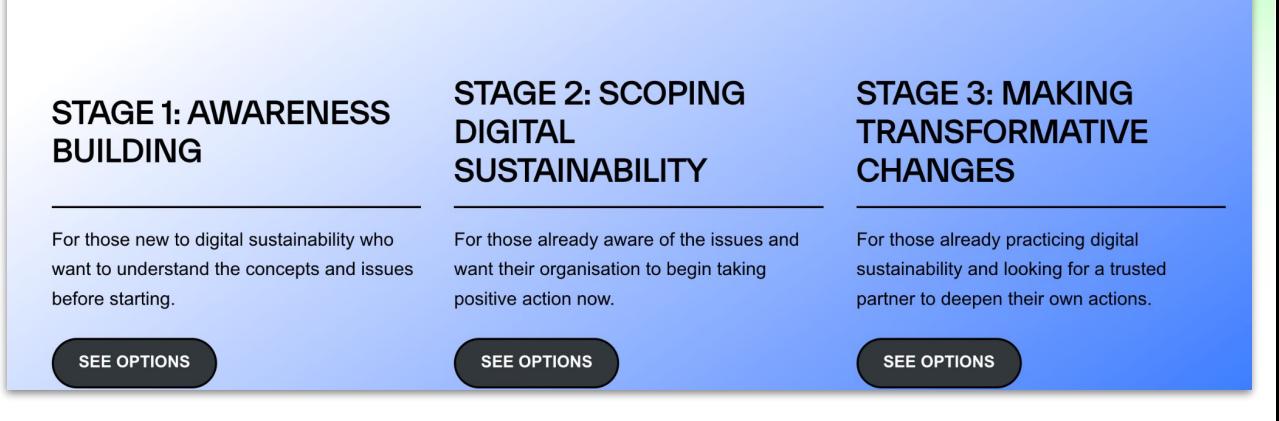

[thegreenwebfoundation.org/services](https://www.thegreenwebfoundation.org/services/)

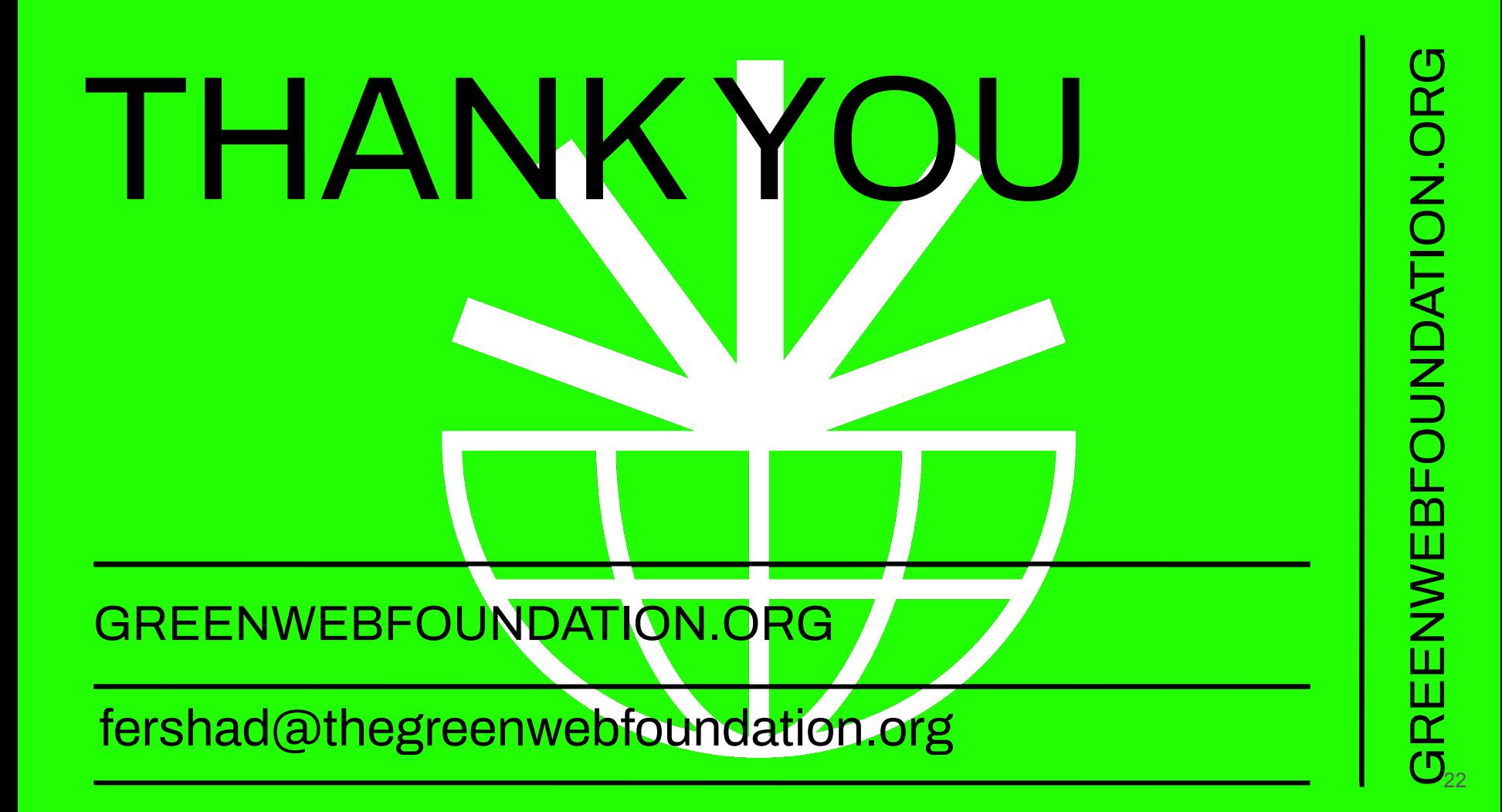